# Kp-Fonts

Le projet Johannes Kepler

Version 2.0

Christophe Caignaert c.caignaert@free.fr

Cette version 2.0 est l'évolution majeure de *kpfonts* du projet Kepler. On y trouve :

- l'option *light* qui fournit des polices mathématiques ou textuelles moins grasses avec les mêmes métriques que les polices par défaut ;
- les familles d'options *oldstyle* et *veryoldstyle* qui permettent respectivement et principalement de composer des documents avec les nombres elzéviriens et comme en 1700.

## 1. Kp-Fonts

### 1.1. Présentation

Kp-Fonts est un ensemble le plus complet possible de polices pour LaTeX, incluant des polices de texte romaines, sans-serif et machine à écrire, ainsi qu'un ensemble de polices mathématiques comprenant, en normal et gras, tous les symboles usuels et tous les symboles de l'ams et davantage. . .

La première caractéristique recherchée de ces polices était d'avoir un design à la fois basique et dynamique. Regardons par exemple le « a » romain droit :

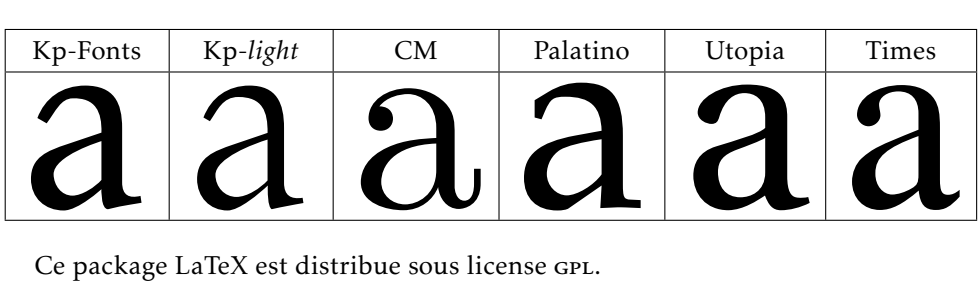

Ce package LaTeX est distribue sous license gpl.

Les autres polices ont été dessinées de façon à s'harmoniser au mieux. Kp-Fonts ne nécessite a priori aucun autre package de polices et est complètement compatible avec amsmath que Kp-fonts charge ainsi que textcomp.

*Vous ne devez donc pas charger les extensions* amsmath *et* textcomp*.*

L'utilisation de Kp-Fonts ne nécessite qu'un \usepackage{kpfonts} dans le préambule de votre document, au besoin avec des options décrites plus loin. Enfin, on a recherché une compatibilité maximale avec différents ensembles de polices mathématiques existants.

#### 1.2. Polices de texte

- Les codages t1, ot1 et ts1 sont disponibles complètement à une petite exception près pour le symbole \SS en majuscule dans les polices de type machine à écrire ;
- Les polices romaines sont disponibles droites, en petites majuscules, italiques, penchées et « oldstyle » en normal, gras et gras étendu ;
- Les polices sans-serif sont disponibles droites, en petites majuscules et penchées en normal, gras et gras étendu ;
- Les polices télétypes sont disponibles droites et penchées, en normal et gras.

*La graisse par défaut est bold, et non pas bold extended.*

### 1.3. Polices mathématiques

- La commande \boldmath est complètement implantée et Kp-Fonts ne nécessite pas de « poor man bold » ;
- On dispose de polices grecques droites αβγΓ ∆ et penchées *αβγΓ ∆*;
- La commande \mathbb fournit ABC, caractères dessinés à partir des majuscules de texte ;
- La commande \mathcal fournit  $ABC$ , version légèrement modifiée des polices cm ;
- La commande \mathscr fournit  $\mathscr{A B C}$ , sans aucun package supplémentaire ; ces caractères ont été dessinés à partir de polices traditionnelles ;
- La commande \mathfrak fournit ABCabc, toujours à partir de polices traditionnelles redessinées pour être plus lisibles.

## 2. Options

### 2.1. Options globales

- nomath : Kp-Fonts ne modifie pas les polices les polices mathématiques par défaut ;
- notext : Kp-Fonts ne modifie pas les polices de texte par défaut ;
- nosf : Kp-Fonts ne modifie pas les polices sans-serif par défaut (text et math) ;
- nott : Kp-Fonts ne modifie pas les polices machine à écrire par défaut (text et math) ;
- onlyrm : équivalente aux deux précédentes options ;
- light : alors, vous utilisez la version *light* des polices. Les métriques sont inchangées. L'affichage n'est pas très bon, au contraire de l'impression si vous aimez les polices fines ;

fulloldstyle: équivaut aux deux options oldstyle et oldstylemath;

### fullveryoldstyle : équivaut aux deux options veryoldstyle

et veryoldstylemath.

Et si vous utilisez les deux premières options, Kp-Fonts ne fait rien. . . Ce texte est composé avec les polices par défaut, et ci-dessous, vous trouverez un exemple des polices « light », en droit et italique, normal et gras :

While the high-level font commands are intended for use in a document, the low-level commands. . .

While the high-level font commands are intended for use in a document, the low-level commands. . .

*While the high-level font commands are intended for use in a document, the low-level commands. . .*

*While the high-level font commands are intended for use in a document, the low-level commands. . .*

### 2.2. Options des polices de texte

Notez que ces options n'affectent que les polices de texte.

oldstyle : Les polices fournissent ici « Q », les nombres elzéviriens par défaut.

En romain et sans-serif, oldstyle fournit les anciennes ligatures « ct » et « », et enfin, la petite capitale « q ».

Une commande \classicstylenums permet alors, en romain, d'accéder aux nombres usuels.

Quelques exemples :

- Quelle police, quelle esthétique actuelle !

- *Quelle police, quelle e hétique a uelle !*
- Quelle police, quelle esthétique actuelle!
- Quelle police, quelle esthétique actuelle !
- *Quelle police, quelle e hétique a uelle !*
- Quelle police, quelle esthétique actuelle !

veryoldstyle : Identique à l'option oldstyle sauf que le « s » rond est remplacé par le « ſ » long.

On peut toujours accéder au « s » rond par la ligature « s= », ce qui est utilisé assez souvent en fin de mot.

Exemple : \textit{espoirs=} donne « *eſpoirs* »

rmx alors, vous avez six graisses, données ici avec les correspondances :

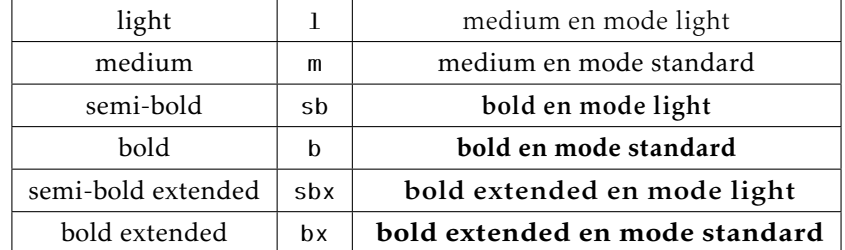

Dans ce cas, l'option *light* n'affecte que les polices mathématiques. Je n'aime pas trop cette option car les familles standard et light sont cousines et non pas sœurs !

Ces deux dernières options n'affectent que les polices romaines.

### 2.3. Lettres grecques en mode mathématique

uprightgreeks : les *minuscules* grecques sont droites, αβγ ; slantedGreeks : les *Majuscules* grecques sont penchées, *Γ ∆*.

### 2.4. Options des polices mathématiques

- nomathscript : Kp-Fonts ne crée pas la commande \mathscr ; cette option vous est utile si vous utiliser le package \mathrsfs ;
- mathcalasscript : cette option échange les polices \mathcal et \mathscr ;
- classicReIm : les commandes \Re et \Im donnent comme habituellement R et I. Par défaut, Kp-Fonts donne Re et Im :

uprightRoman : les *Majuscules* romaines sont droites.

frenchstyle : équivaut aux options uprightRoman et uprightgreeks, les majuscules romaines et les minuscules grecques sont droites, selon la tradition typographique française ; les minuscules romaines restent obliques ;

upright : synonyme de la précédente ;

oldstylemath : fournit les nombres elzéviriens par défaut et change les polices de \mathrm, \mathsf et \mathtt qui fonctionnent comme les polices de texte avec l'option oldstyle ;

veryoldstylemath : identique à oldstylemath avec, en plus, le « s » long.

Notons que, avec les options oldstylemath, veryoldstylemath, fulloldstyle ou fullveryoldstyle, en mode mathématique, comme les nombres  $3, 4, 5, 7$  et  $9$  sont descendants, les exposants sont placés plus hauts.

## 3. Utilisation

### 3.1. Accès aux caractères grecs

On a vu les deux options qui permettent de modifier les caractères grecs utilisés par défaut.

Par ailleurs, on peut toujours accéder aux autres caractères grecs par les commandes \otheralpha, \otherGamma. Le résultat dépend ici des options utilisées.

Pour les majuscules, on dispose aussi des commandes du type \varGamma qui sont synonymes des précédentes.

Enfin, les commandes comme \alphasl, \alphaup, \Gammaup ou \Gammasl permettent toujours d'obtenir le caractère désiré quelle que soit l'option utilisée.

### 3.2. Symboles standards

Tous les symboles standards sont présents, y compris tous ceux du package amssymb, en graisse normale et grasse.

Par exemple :  $\leq e \pm \text{pour les symboles standards ou } \Rightarrow \subsetneq \leq \text{pour }$ les symboles de l'ams.

et aussi en gras :  $\leq$  •  $\pm$  ou  $\Rightarrow$   $\subsetneq$   $\leq$ . On a bien sûr aussi les constructions habituelles en normal ou gras :  $\mapsto \mapsto$ ,  $\mapsto$  $\mapsto$ 

## 3.3. Symboles supplémentaires

Kp-Fonts propose de nombreux symboles ou constructions supplémentaires. On a aussi de nombreuses négations non reportées ici.

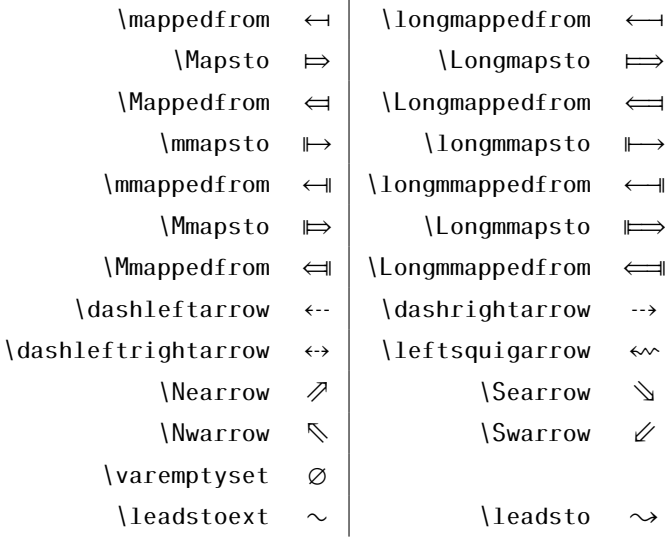

```
On notera que ces deux derniers symboles se combinent :
\leadstoext\leadstoext\leadstoext\leadsto donne \sim\rightarrow
```
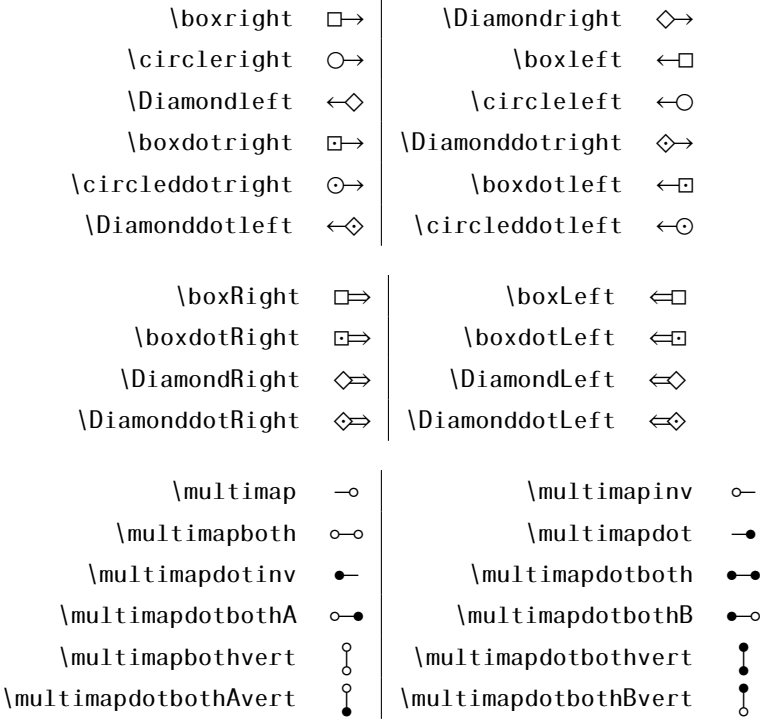

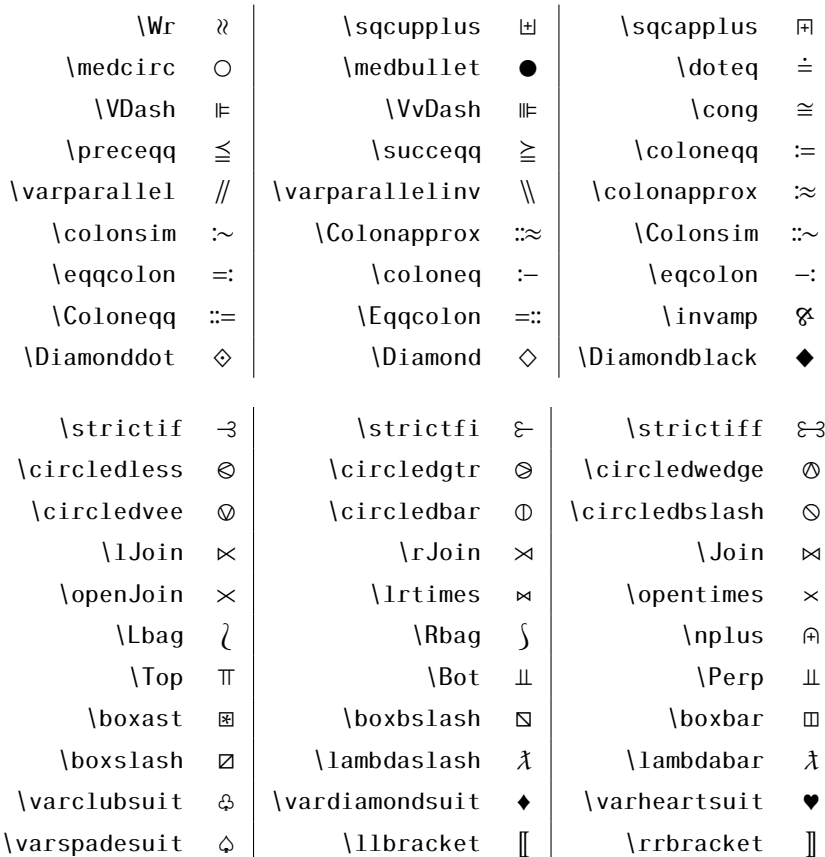

\lbag, \rbag, \llbracket et \rrbracket sont verticalement extensibles.

### 3.4. Variantes des symboles d'intégration

On peut remarquer que, quand on écrit une primitive, le résultat manque souvent d'élégance car la fonction est souvent placée trop loin du signe d'intégration.

Ce qu'on peut voir ici :

$$
\int f(t) \, \mathrm{d}t
$$

Kp-Fonts possède des instructions supplémentaires pour éviter cela. La première est la commande \varint qui donne :

$$
\int f(t) \, \mathrm{d}t
$$

Chacun peut ainsi choisir la forme qui lui convient le mieux ! Bien sûr, cette commande ne convient pas quand on calcule une intégrale. . . On peut aussi la coupler à la commande \D{...}, le « d » de l'intégration avec un espacement optimisé :

$$
\{display the \{vair\} \ to \{t\} \} \ \ \text{done} \ \ \int f(t) dt
$$

Avec l'option *frenchstyle*, on obtient un « d » droit, comme plus haut. Les autres commandes disponibles sont : \variint, \variiint, \variiiint et \varidotsint.

### 3.5. Grands symboles supplémentaires

Notons d'abord que les commandes \widehat et \widetilde ont été étendues :

$$
\widetilde{tilde} \quad \widetilde{chapeau}
$$

Notons les quelques commandes supplémentaires :

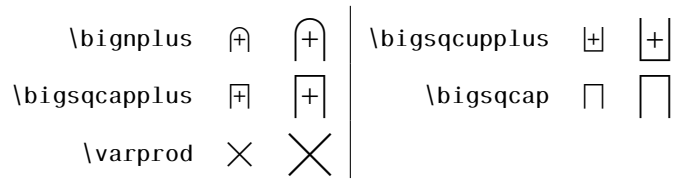

### 3.6. Symboles d'intégration supplémentaires

Il existe de nombreux signes d'intégration supplémentaires :

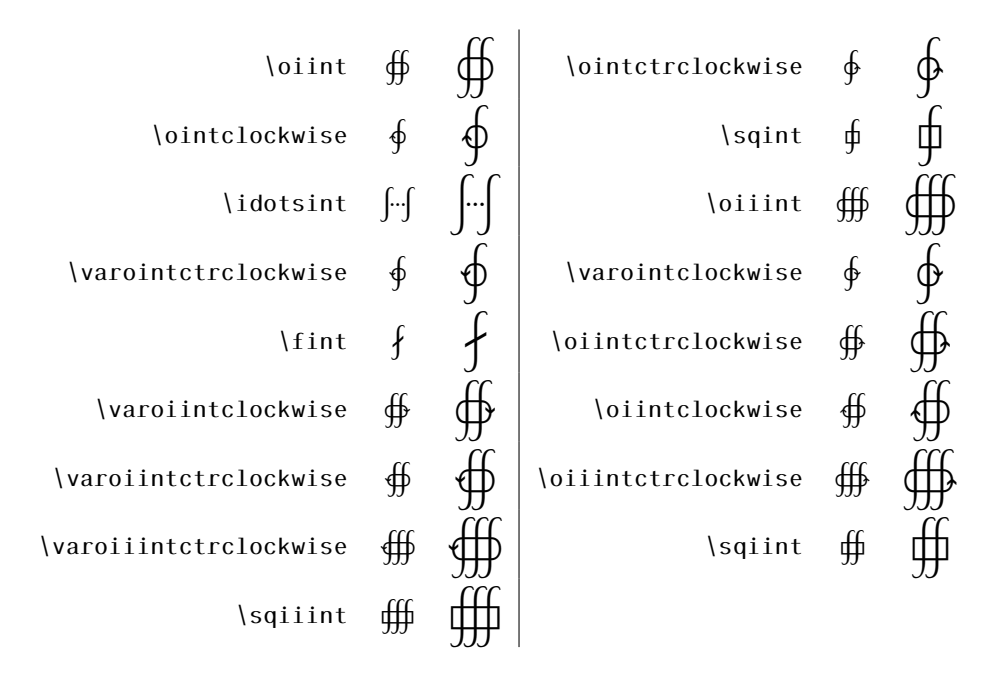

### 4. Installation

Le dossier kpfonts fourni respecte l'arborescence rps standard. Vous devez d'abord recopier tous ces fichiers dans une de vos arborescences texmf en accord avec votre organisation de fichiers puis mettre à jour votre base de données (mktexlsr ou, avec MikteX, par le menu Miktex-Options).

Il faut maintenant s'occuper du fichier .map Si vous avez une distribution récente respectant les spécifications web2c, il vous suffit d'éxécuter updmap.

updmap --enable Map=kpfonts.map

Si ceci ne marche pas, il suffit chercher les fichiers psfonts.map et pdftex.map. Ensuite, ajouter le contenu de kpfonts.map dans chacun d'entre eux et sauver les ... dans le même répertoire !

Sous MikTeX (-> 2.4), le plus simple de faire la même chose avec le ou les fichiers : texmf/pdftex/config/psfonts.map, ou, texmf/dvips/config/psfonts.map selon ce qu'on utilise.

## 5. Quelques petits compléments

### 5.1. Les familles de polices de texte du projet Johannes Kepler

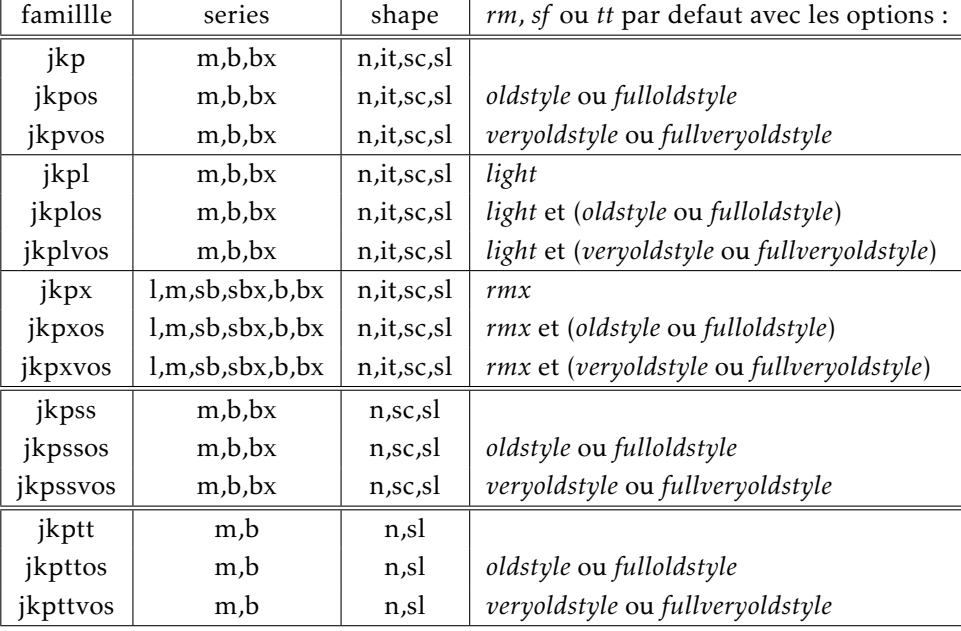

Si vous voulez, ou si vous devez, utiliser les commandes de bas niveau !

Remarquons que toutes ces familles existent dans les encodages OT1, T1 et TS1.

### 5.2. Metriques et compatibilité

- L'option *light* ne change aucune métrique ;
- La famille d'options *oldstyle* ne change que les métriques des nombres ;
- La famille d'options *veryoldstyle* change aussi les métriques du 's' minuscule et la hauteur des exposants en mode math ;
- Toutes les options sont compatibles, sauf si cela n'a pas de sens, comme les deux options *nomath* et *frenchstyle* simultanément ;
- En cas de conflit entre des options des familles *oldstyle* et *veryoldstyle*, l'option *oldstyle* est ignorée.

### 5.3. Affichage et impression

Comme souvent, il peut exister des problèmes d'affichage ou d'impression. . . Les problèmes d'affichage sont dus à un « hinting » automatique. Je ne suis pas typographe professionnel et je ne sais pas intervenir là dessus ; les problèmes d'impression peuvent se poser avec des versions anciennes d'*Acroread*® sous *Windows*®.

Si vous utilisez l'option *light*, l'impression est nettement meilleure que l'affichage !

Signalons que l'impression est meilleure sous *Ghostscript-Ghostview*®. . .

### 5.4. Mes options préférées

- Pour un document sans math, j'utilise les options *light* et *oldstyle* ;
- et pour un document avec des maths, j'utilise les options *light* et *frenchstyle*, mais je suis aussi français !

### 5.5. Johannes Kepler 1571-1630

Vers 1600, Kepler est obligé de fuir à Prague suite aux persécutions religieuses de la contre-réforme, en effet il était luthérien. Il rejoint l'observatoire de l'astronome danois Tycho Brahe. Mais celui-ci meurt en 1601, lui laissant l'usage de ses archives. En analysant méthodiquement, et sans a-priori, ces données, il établit les deux premières lois du mouvement planétaire qui ont immortalisé son nom (1609) ; lois qu'il vérifia par d'autres observations. Il fut ainsi un précurseur de la méthode scientifique.

### 5.6. Dernière remarque

Notons que *Kepler*® est un nom déposé de police distribué par *Adobe*™. Les polices de Kp-Fonts n'ont rien à voir avec celles-ci. Kp-Fonts est distribuée sous licence gpl.

### 5.7. Remerciements

Je tiens à remercier pour leur aide et leur soutien

- Nicolas Boulenguez (Tests) ;
- Michel Bovani (Polices) ;
- Daniel Flipo (Latex) ;
- Souraya Muhidine (Relecture de la traduction)
- Peter Rosenberg (urw)